Centre d'Information et d'Orientation

**FRANÇAISE** Liberté Égalité Fraternité

**RÉPUBLIQUE** 

# PARCOURSUP 2024

# Après un Bac Professionnel

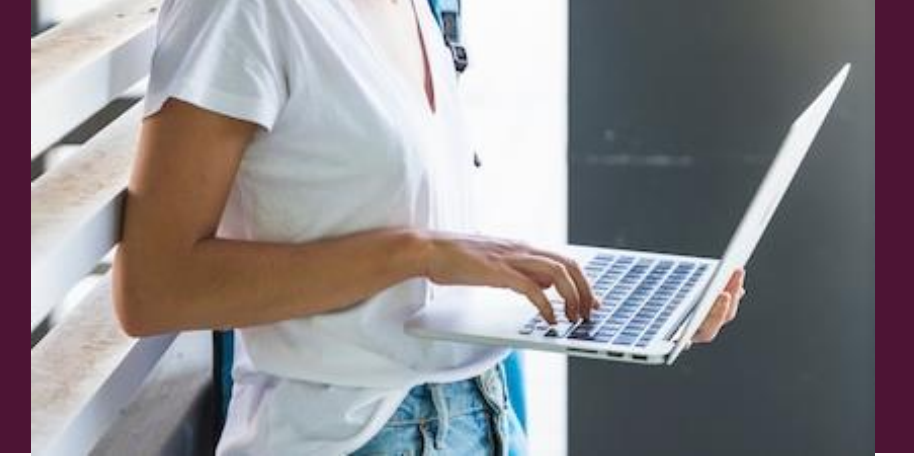

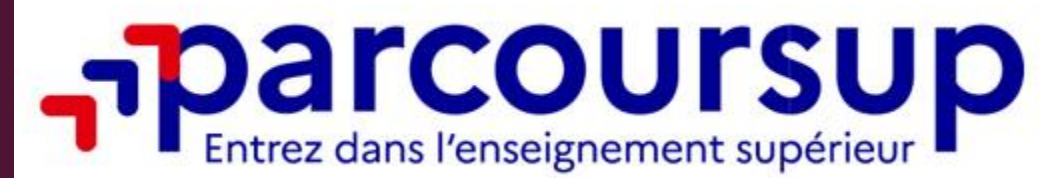

©MC. HARE - CIO AVON- DÉCEMBRE 2023

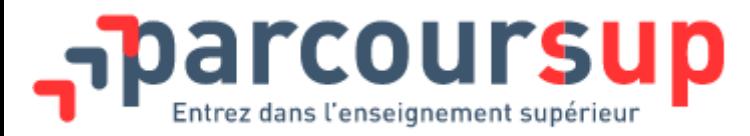

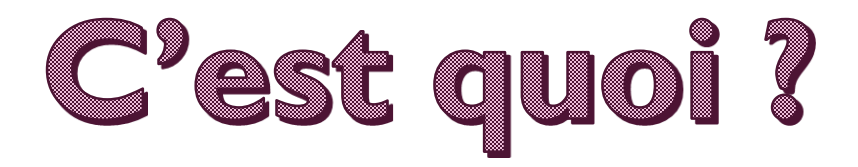

**La plateforme Parcoursup permet de :**

- **Créer le dossier de préinscription**
- **Trouver des informations sur les différentes**   $\rightarrow$ **formations de l'enseignement supérieur en France**
- **Saisir les vœux de poursuite d'études**
- **Compléter les dossiers**
- **Recevoir des propositions d'admission et y répondre**

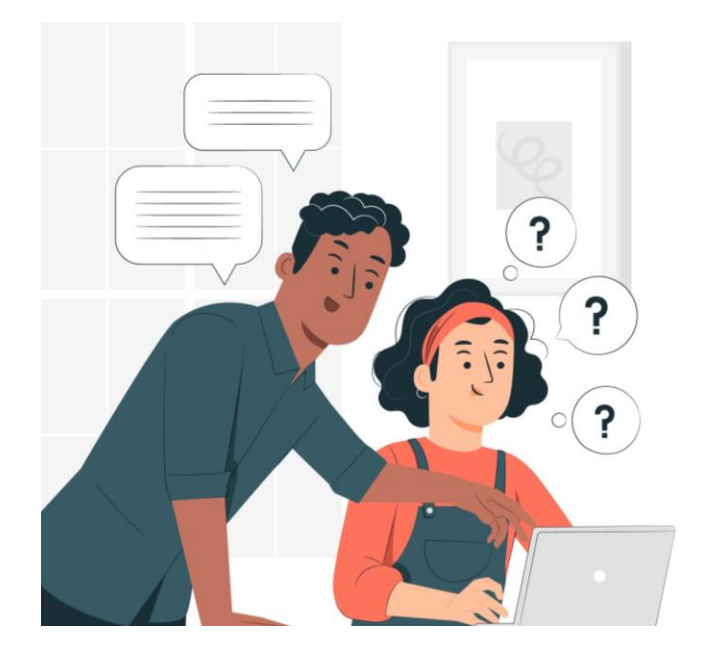

# **LES GRANDES ETAPES**

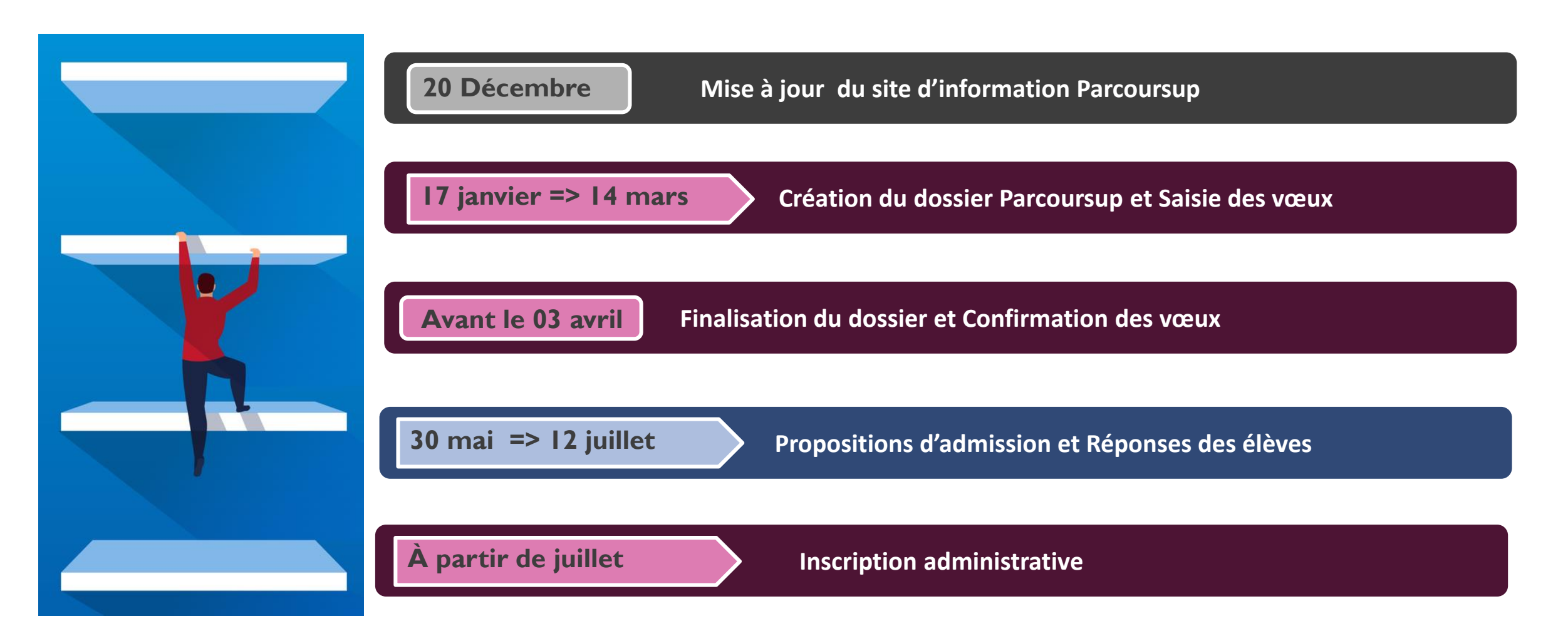

Pour **Trouver une formation** Moteur de recherche Parcoursup s'informer et candidater Accéder à la carte des formations **Rechercher une formation** Rechercher une formation, une filière... (?) Zone géographique ? **BTS ESTHETIQUE** Ex: Lyon Q Rechercher Résultats pour : bts, esthetique Taux d'accès par type de bac (?) Professionnel v de la Mo Privé sous contrat ఌ CFA FACULTE DES METIERS de l'Essonne (Evry-Courcouronnes - 91) BTS - Services - Métiers de l'esthétique-cosmétiqueparfumerie - en apprentissage  $\boxed{\frac{1}{n}}$  Des épreuves de sélection sont mises en place pour candidater à cette formation **PLACES DISPONIBLES: 16 Voir la formation** Ajouter au comparateur  $\odot$ ©CC - CIO AVON- JANVIER 2024

### **METTRE EN FAVORIS une FORMATION**

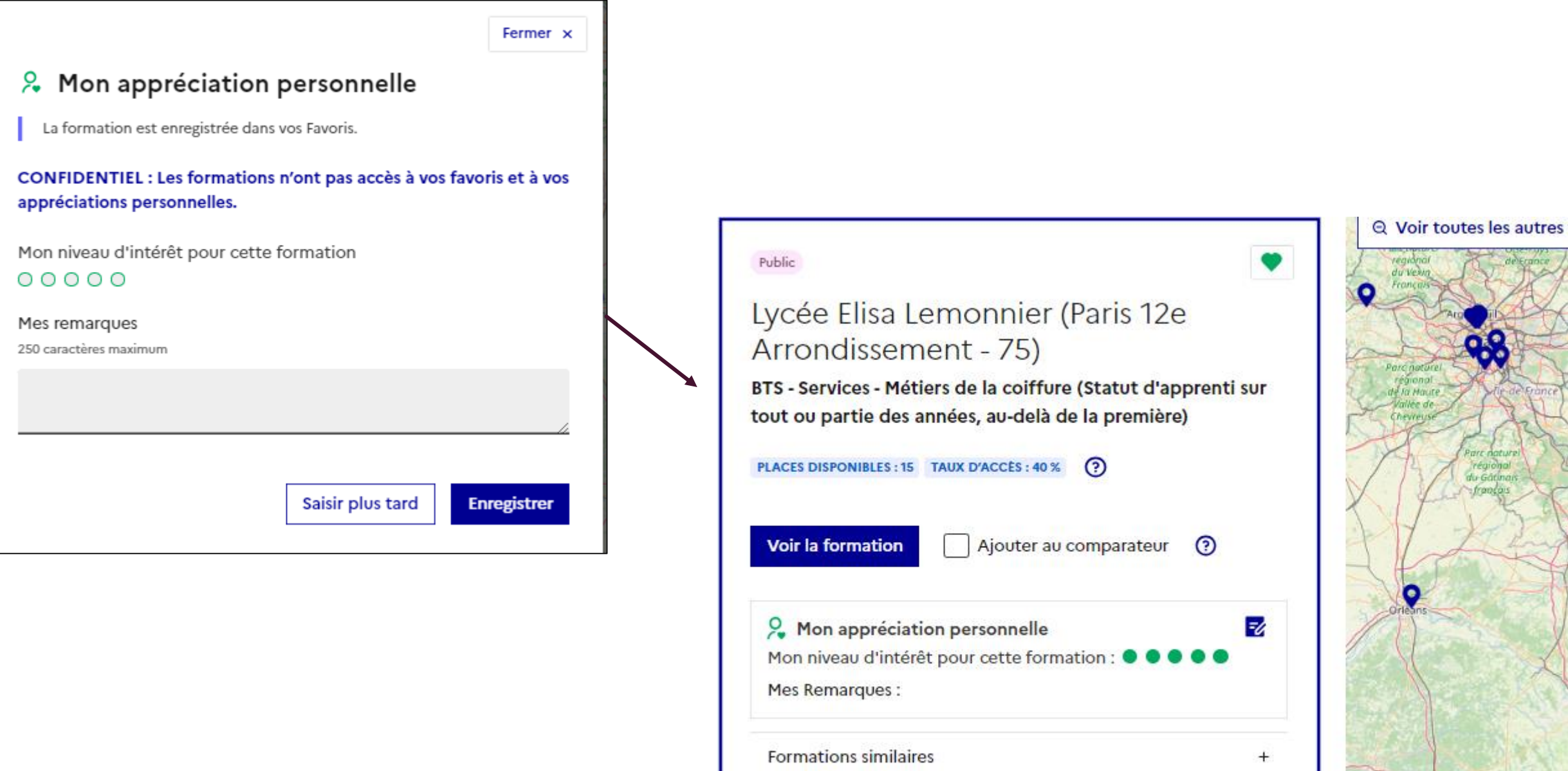

### **ONGLET « Formations Similaires »**

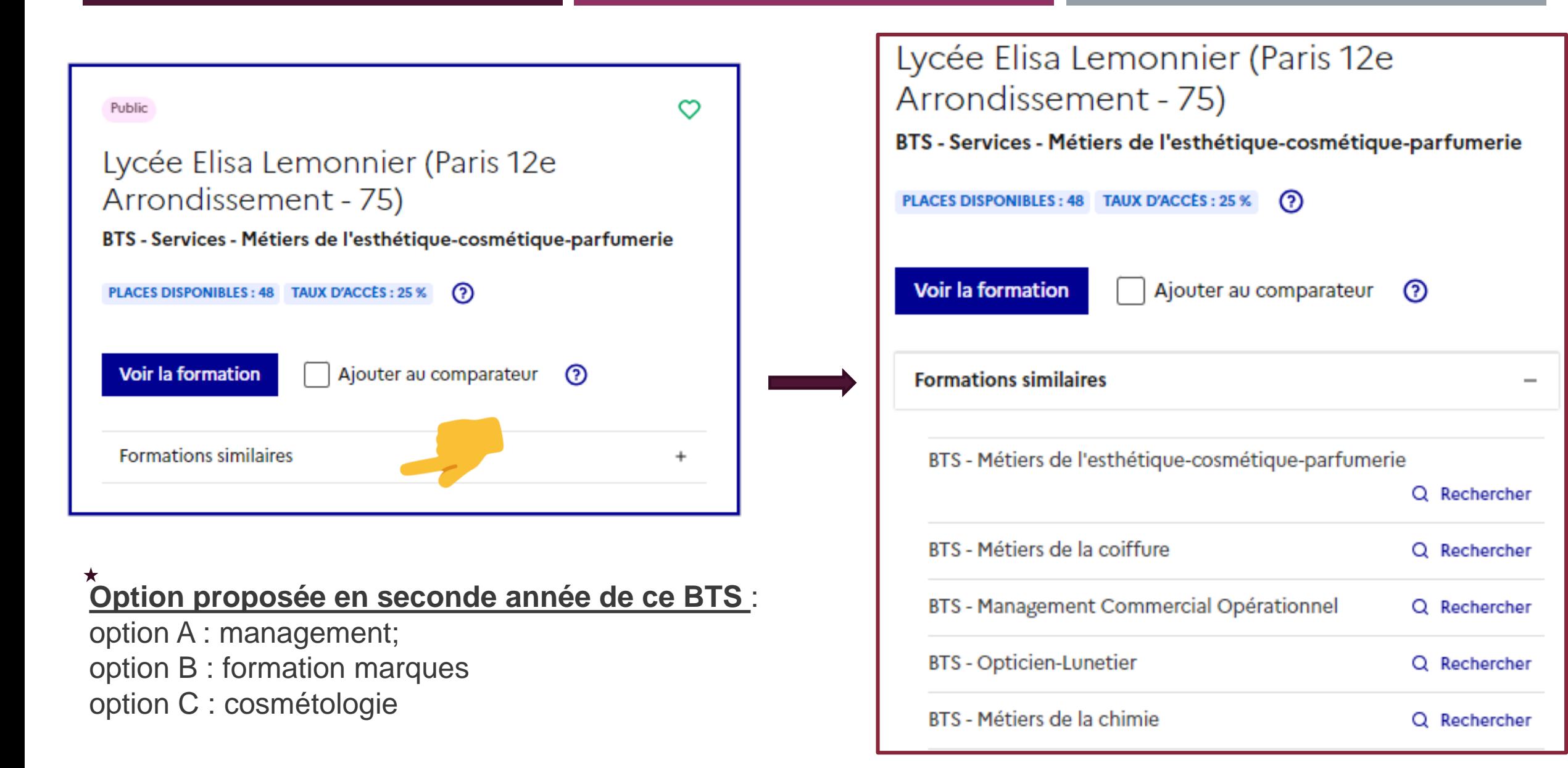

### Exemple de BTS...

### **APRES LE BAC PRO COMMERCE**

 $\circ$ Public Lycée Francois Couperin (Fontainebleau - 77) BTS - Services - Management Commercial Opérationnel  $\odot$ PLACES DISPONIBLES: 35 TAUX D'ACCÉS: 30 % Voir la formation Ajouter au comparateur  $\odot$ **Formations similaires** BTS - Management Commercial Opérationnel Q Rechercher **BTS - Commerce International** Q Rechercher BTS - Négociation et digitalisation de la Relation Client Q Rechercher **BTS - Gestion de la PME** Q Rechercher BTS - Comptabilité et gestion Q Rechercher BTS - Professions immobilières Q Rechercher

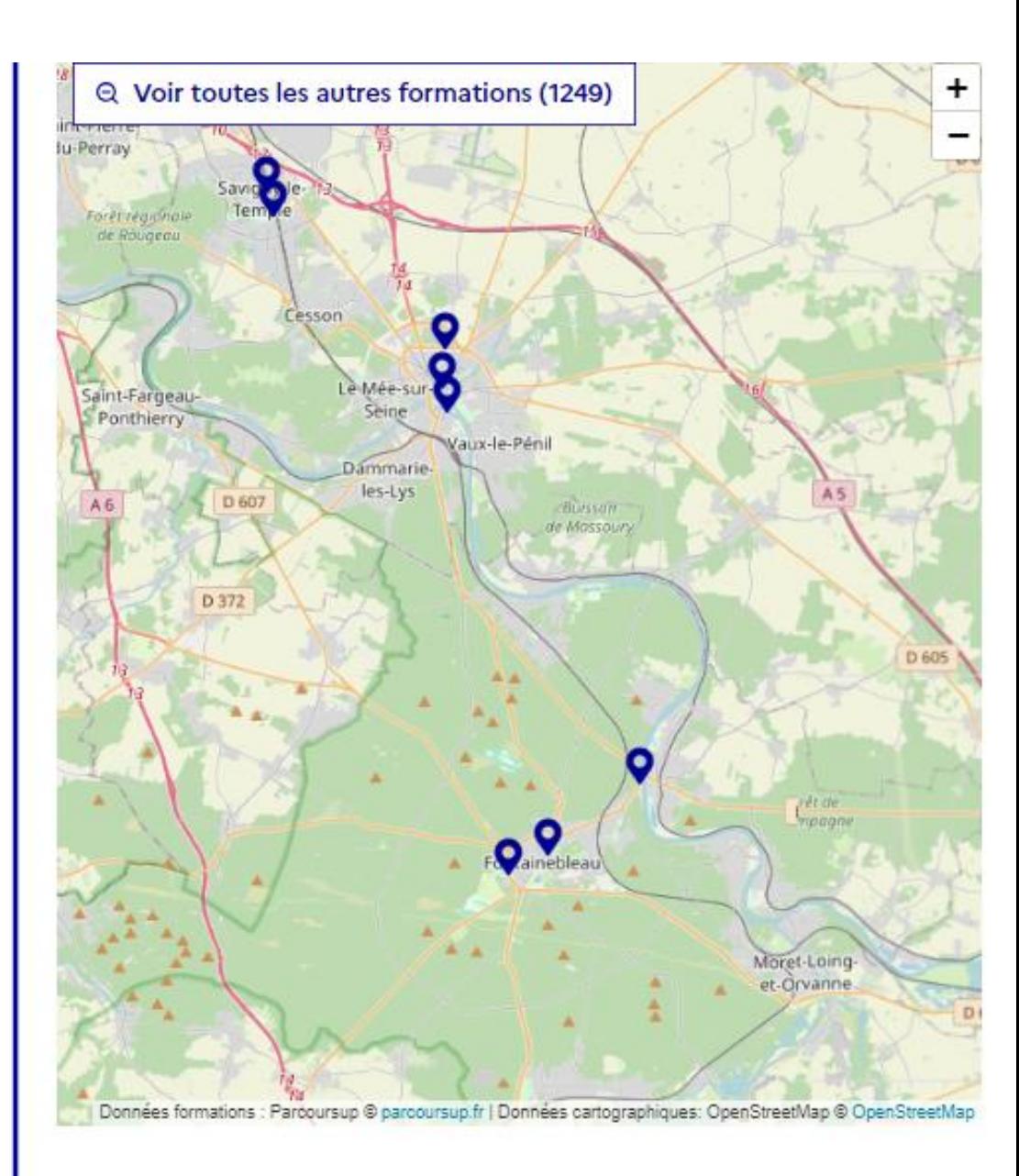

©CC - CIO AVON- JANVIER 2024

### **Exemple de BTS...**

### APRES LE BAC PRO REALISATION ET SUIVI DE PRODUCTION

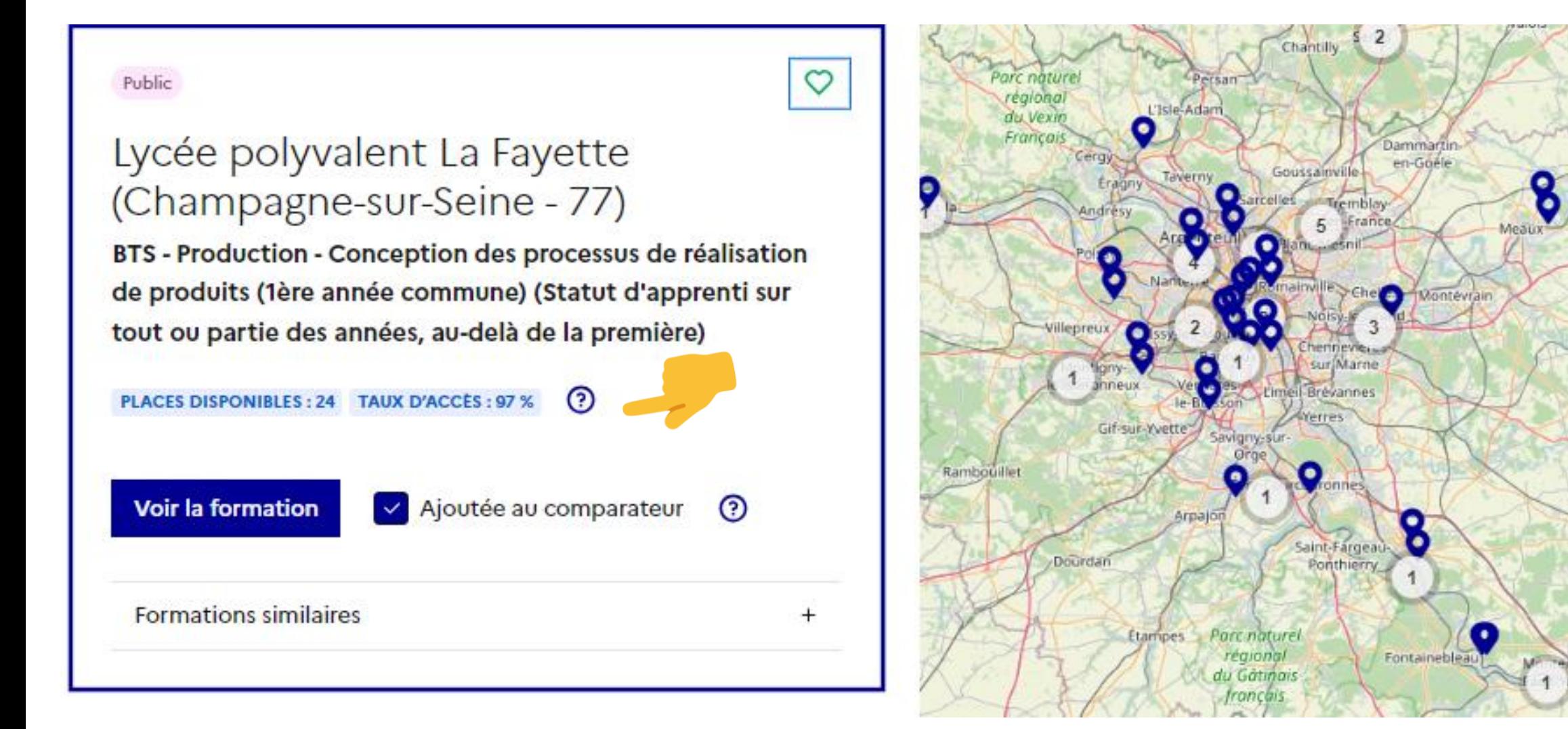

Coulommiers

# **Comparer les formations**

Retour au moteur de recherche

#### Retrouvez ci-dessous les informations clés en un coup d'œil.

Pensez à consulter les critères d'examen des candidatures définis par chaque formation. Vous les retrouvez dans la rubrique « Comprendre les critères d'analyse des candidatures » de la fiche formation.

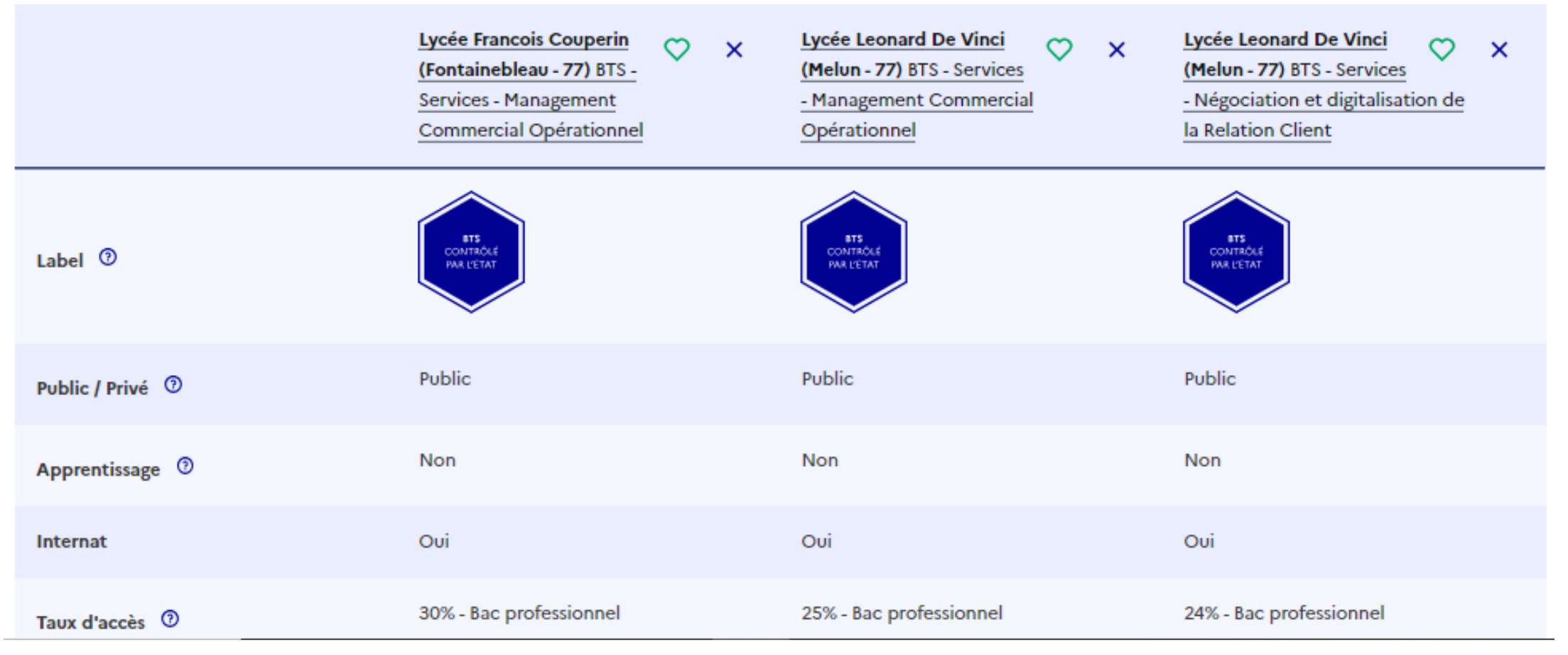

### **UN MAXIMUM DE 5 FORMATIONS COMPAREES**

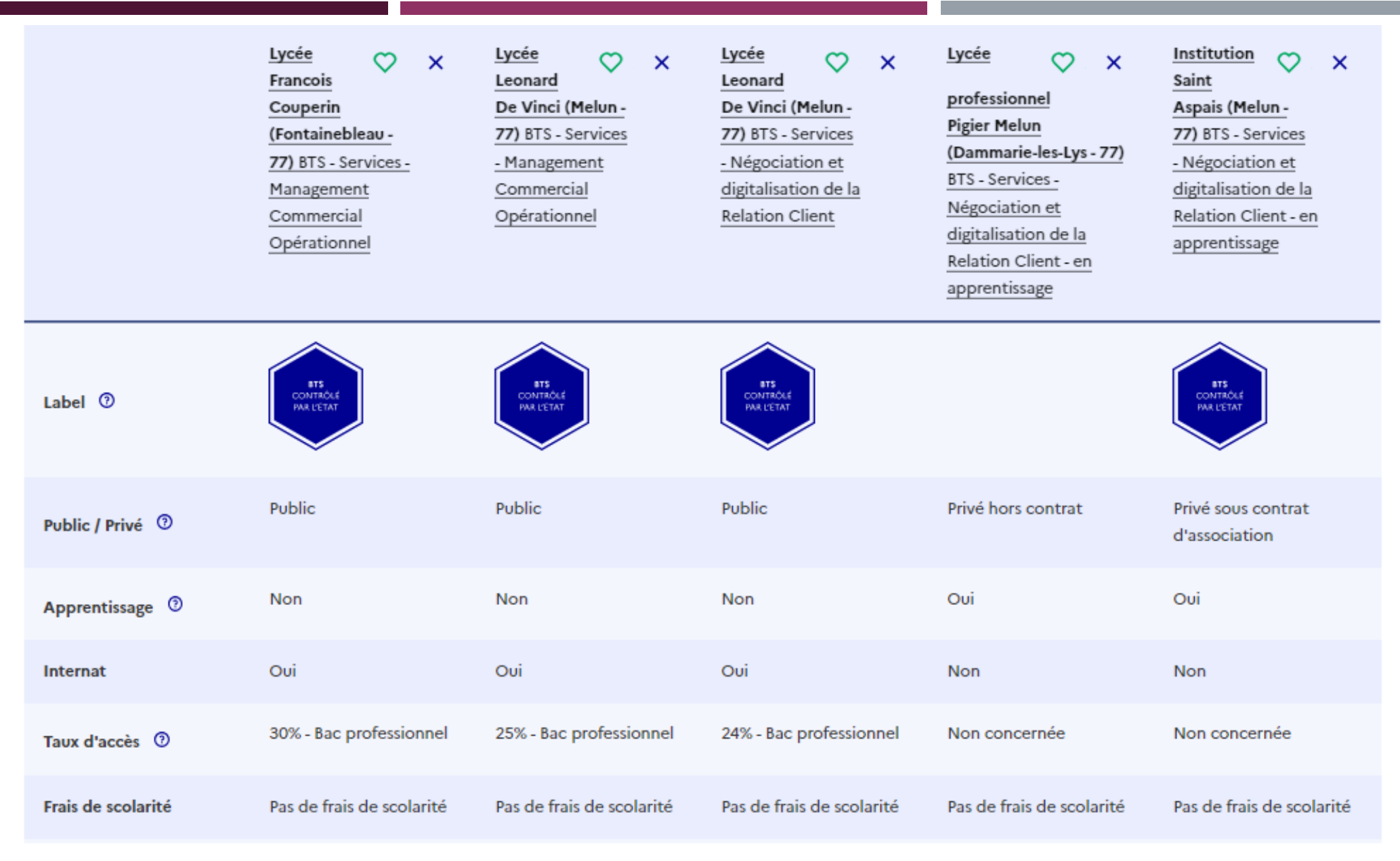

## AJOUT POSSIBLE: NIVEAU d'INTERET et des REMARQUES PERSONNELLES

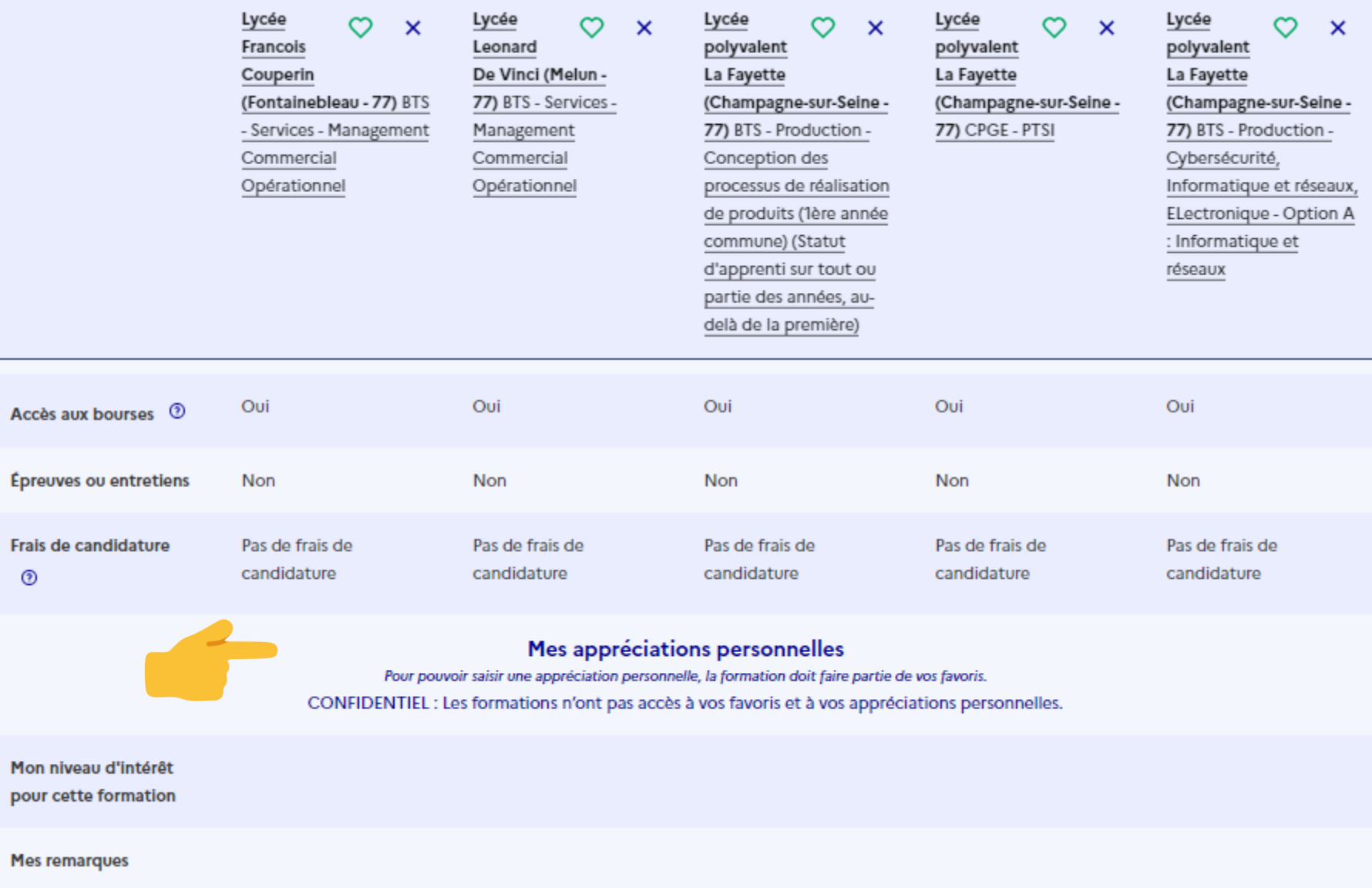

### **Exemple de BTS... APRES LE BAC PRO CIEL**

Public

ా

Lycée polyvalent La Fayette (Champagnesur-Seine - 77)

BTS - Production - Cybersécurité, Informatique et réseaux, ELectronique - Option A : Informatique et réseaux

PLACES DISPONIBLES: 35 TAUX D'ACCÉS: 45 %

**Voir la formation** 

Ajoutée au comparateur റ

(?)

Public Lycée polyvalent La Fayette (Champagne-sur-Seine - 77) BTS - Production - Cybersécurité, Informatique et réseaux,

ELectronique - Option B : Electronique et réseaux

PLACES DISPONIBLES: 35 TAUX D'ACCÈS: 69 %

**Voir la formation** 

Ajouter au comparateur

 $\Omega$ 

 $\odot$ 

ෆ

# Exemple de BTS... **APRES LE BAC PRO MELEEC**

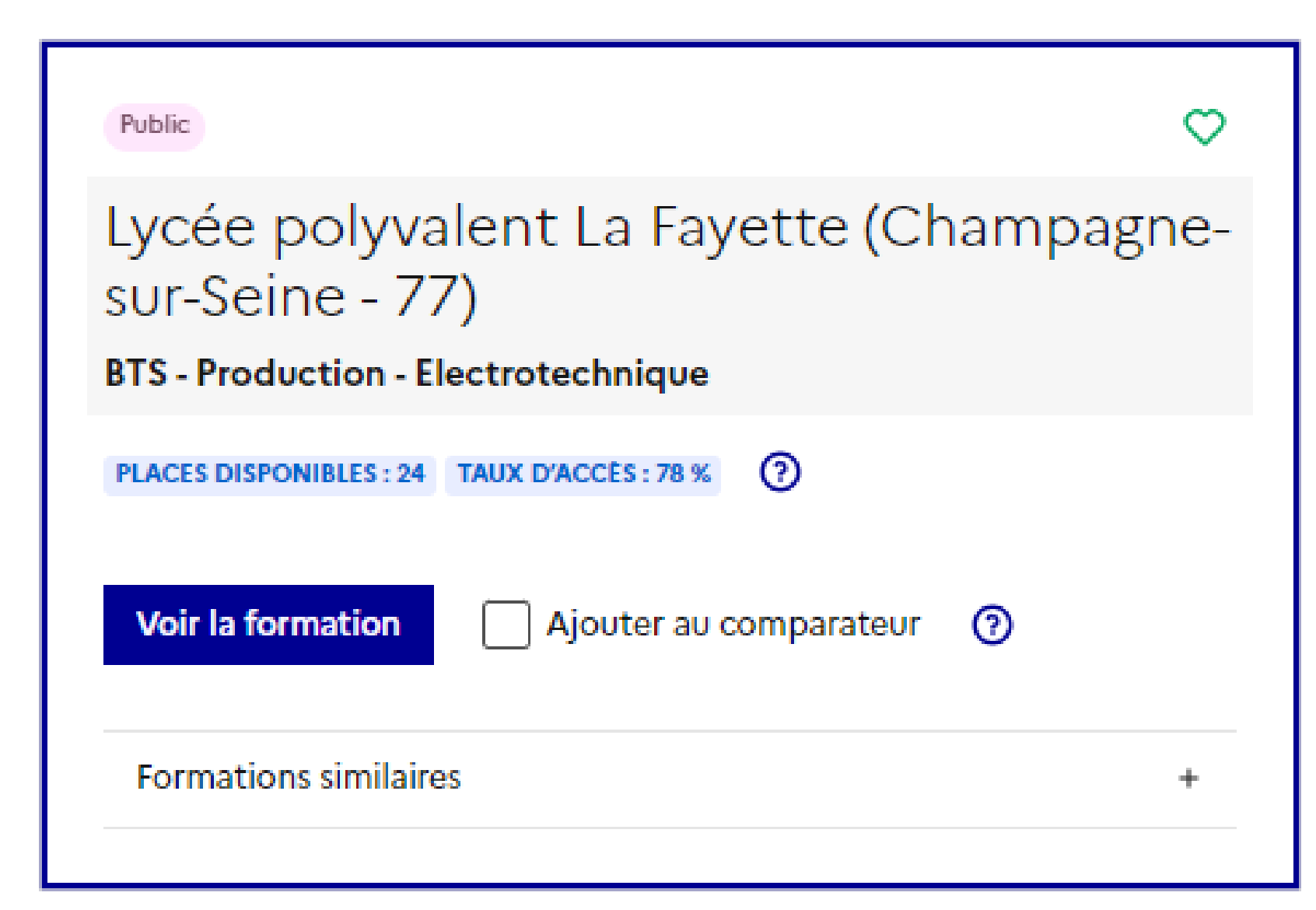

©CC - CIO AVON- JANVIER 2024

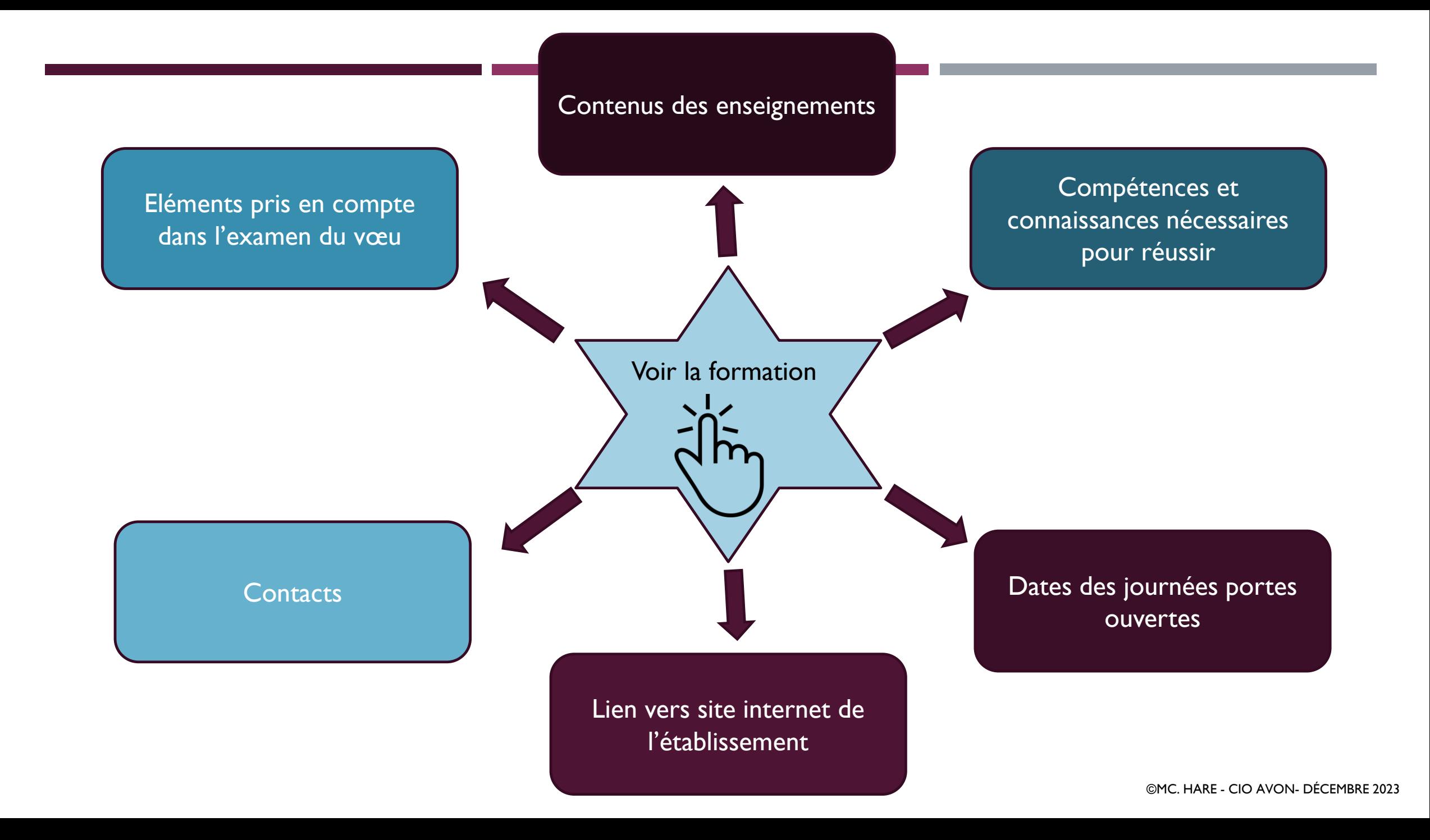

Pour s'informer et Moteur de recherche Parcoursup candidater Lycée Elisa Lemonnier (Paris 12e Partager la page Arrondissement - 75) ⊠ - ග BTS - Services - Métiers de l'esthétique-cosmétiqueparfumerie **FORMATION SÉLECTIVE** 品品 **Comprendre les** Accéder aux chiffres Découvrir la **Consulter les Connaître les Contacter et** formation et ses critères d'analyse modalités de clés de la formation débouchés échanger avec caractéristiques des candidatures candidature l'établissement Présentation de la formation **Certification** En première année : 29 heures de cours hebdomadaires : **BTS** · 11 heures : Développer des prestations esthétiques et des **CONTRÔLÉ** services de beauté et de bien être respectueux des transitions PAR L'ÉTAT

écologiques

©CC - CIO AVON- JANVIER 2024

### Exemple d'éléments pris en compte pour l'examen d'un vœu : BTS CIEL Option B : Electronique et réseaux

Grille d'analyse des candidatures

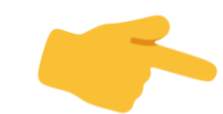

Vos résultats scolaires ou obtenus dans l'enseignement supérieur 40% Vos compétences, méthodes de travail et savoir-faire 30% Savoir-être 20% Votre motivation et la cohérence de votre projet 10%

Cette grille d'analyse a été définie par la commission d'examen des voeux de la formation

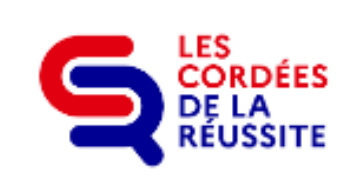

La formation prend en compte la participation des lycéens aux cordées de la réussite dans l'analyse des candidatures.

## L'examen des candidatures par les formations

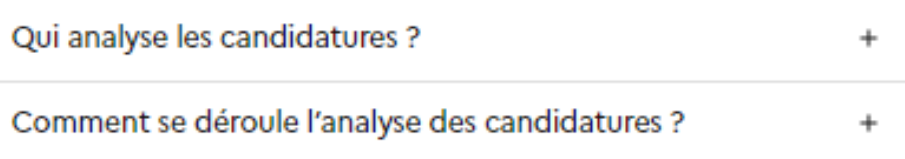

### **Conseils aux candidats**

L'étude des dossiers a permis de repérer plusieurs points importants dans le contenu :

- Les compétences liées aux sciences et / ou à la technologie représentent un point essentiel dans le classement des dossiers. Ainsi, les résultats du bloc scientifique et / ou technologique ou professionnel ont un poids important dans la décision finale. Il convient de bien travailler ce bloc.

- Les compétences liées à l'étude et à l'analyse des systèmes numériques et au développement informatique sont primordiales, le candidat doit impérativement montrer qu'il connaît ces domaines et qu'il y est à l'aise.

- Les capacticités à réussir et à s'investir dans l'enseignement supérieur (fiche avenir) sont des éléments qui comptent également. D'une façon générale, le projet motivé doit être soigné et cohérent avec la demande, il est également

### **DETAIL DES POINTS DE SELECTION DES CANDIDATURES**

### Détails de la grille d'analyse des candidatures par la commission

Vos résultats scolaires ou obtenus dans l'enseignement supérieur comptent pour 50%

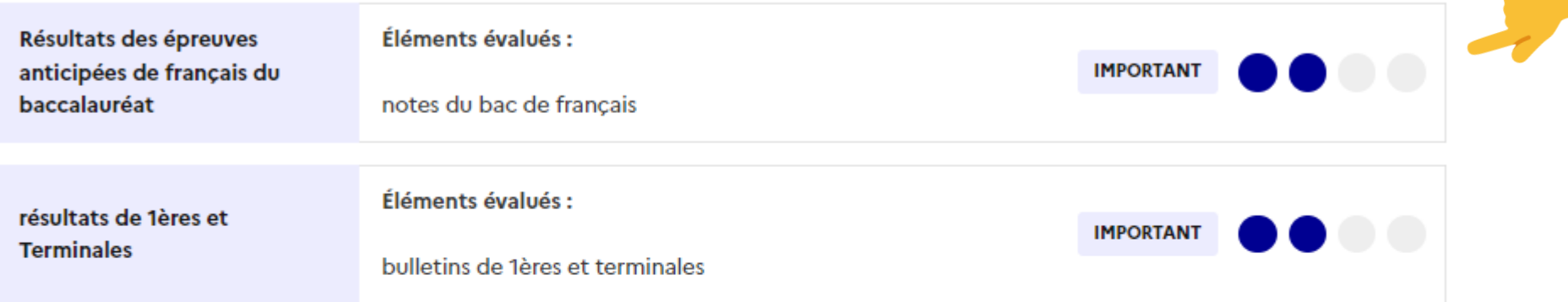

### Votre savoir-être compte pour 25%

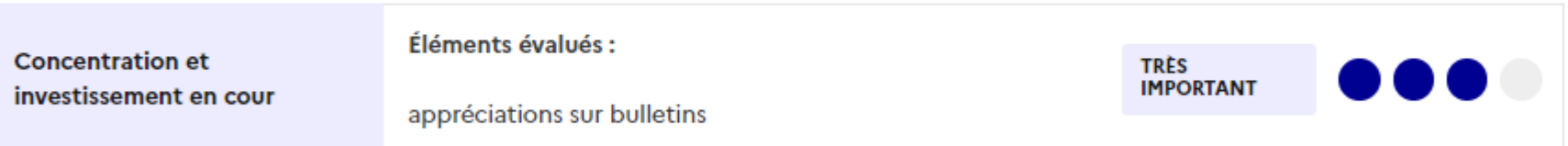

### Votre motivation et la cohérence de votre projet comptent pour 25%

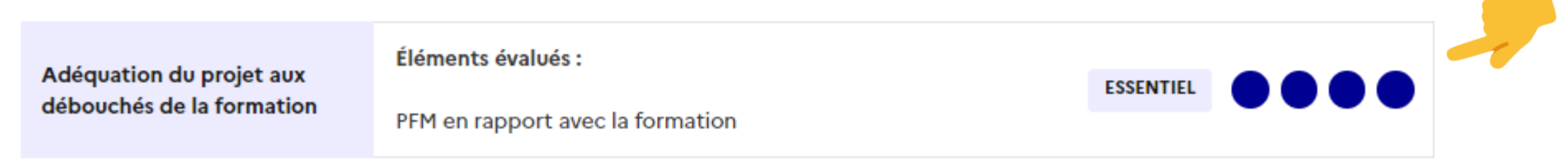

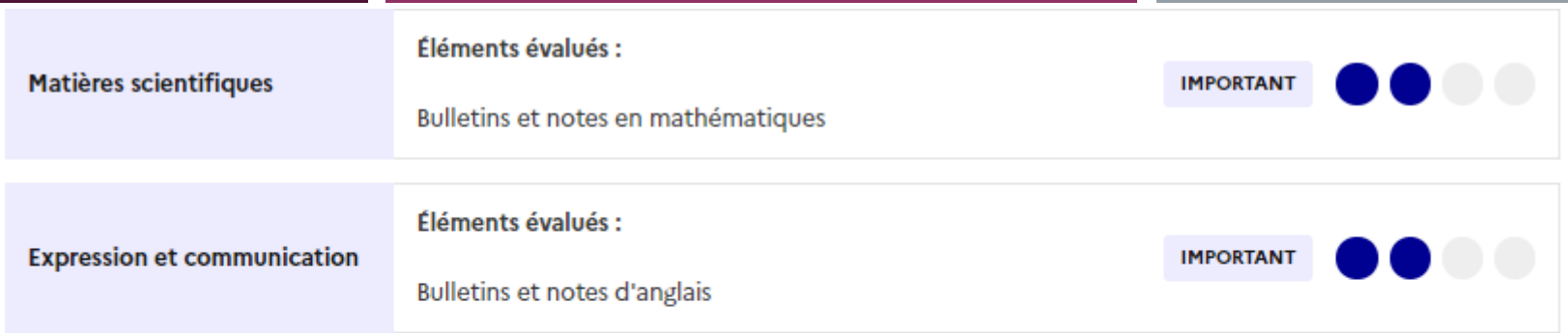

#### Vos compétences, méthodes de travail et savoir-faire comptent pour 10%

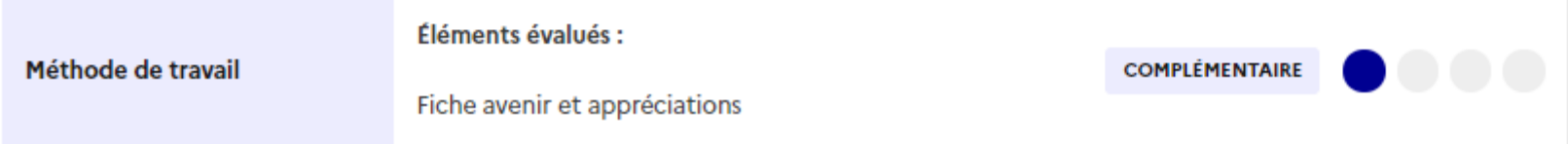

### Votre savoir-être compte pour 15%

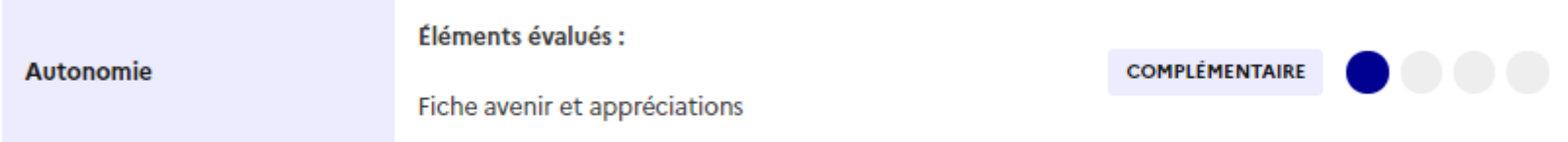

### Votre motivation et la cohérence de votre projet comptent pour 15%

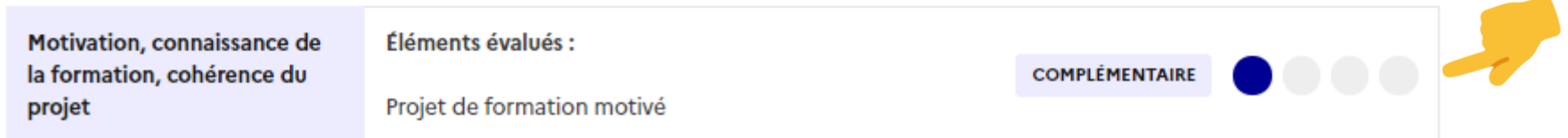

 $du$  17 janvier au 14 mars

### **Créer le dossier PARCOURSUP**

**Pour créer son dossier, il faut :**

**=> Une adresse de messagerie valide, personnelle et régulièrement consultée => le numéro INE (Identifiant National Elève) : 10 chiffres et 1 lettre => Le dernier avis d'imposition pour simulation de bourse**

**NB : Les adresses mail des parents** peuvent être renseignées pour leur permettre de **recevoir les messages et alertes liées à la procédure**

> téléchargement de **l'application Parcoursup** pour recevoir **sur son portable toutes les notifications et alertes**

### **Saisie de l'INE et de la date de naissance**

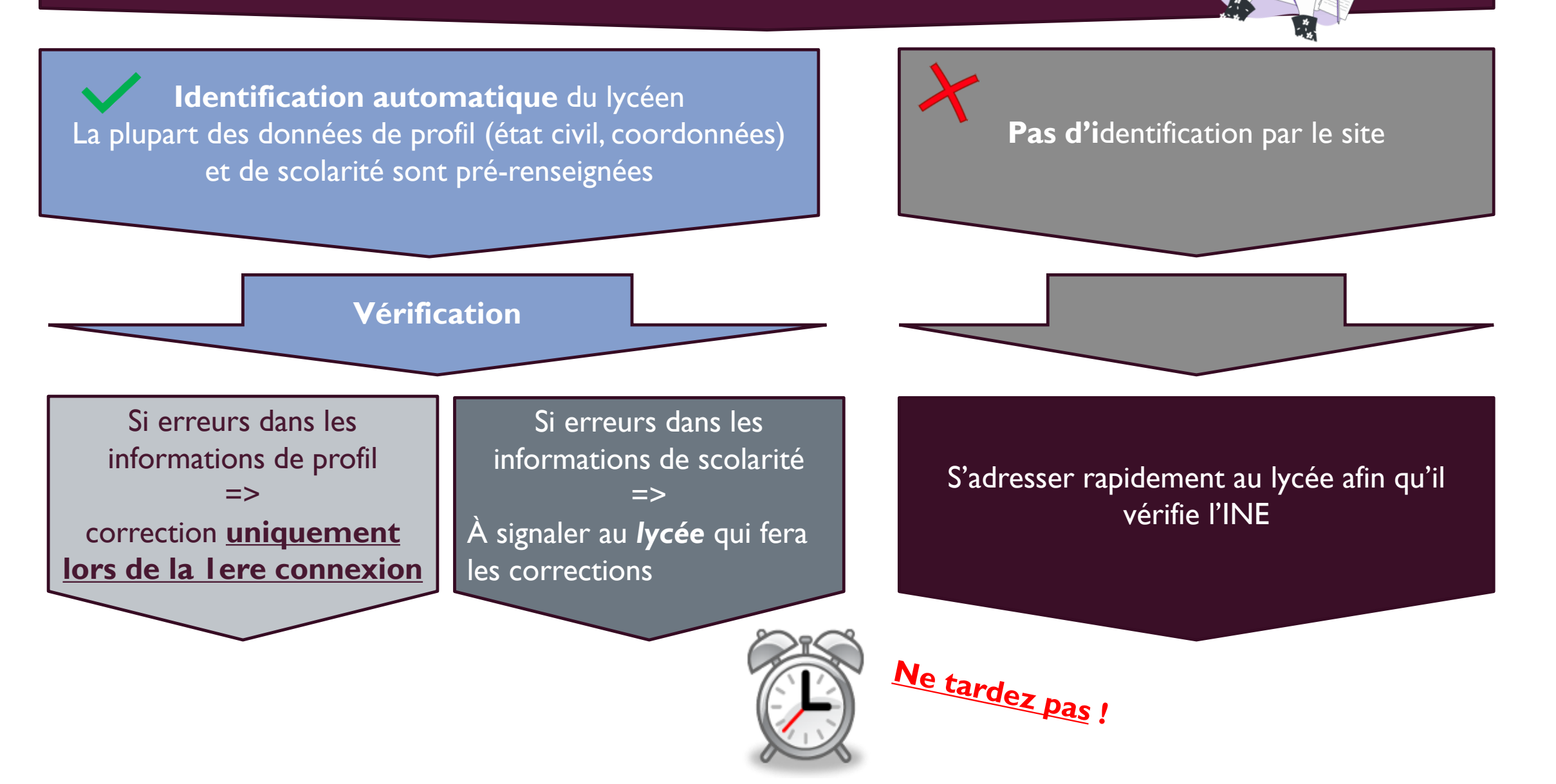

### **APERCU DU « DOSSIER CANDIDAT »**

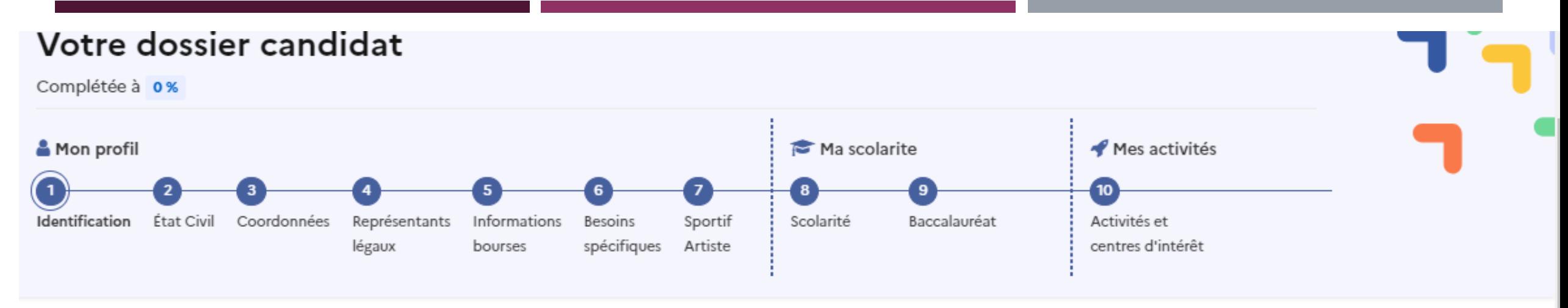

# **Identification**

Les champs marqués d'un astérisque\* sont obligatoires.

Date de naissance \*

au format JJ/MM/AAAA

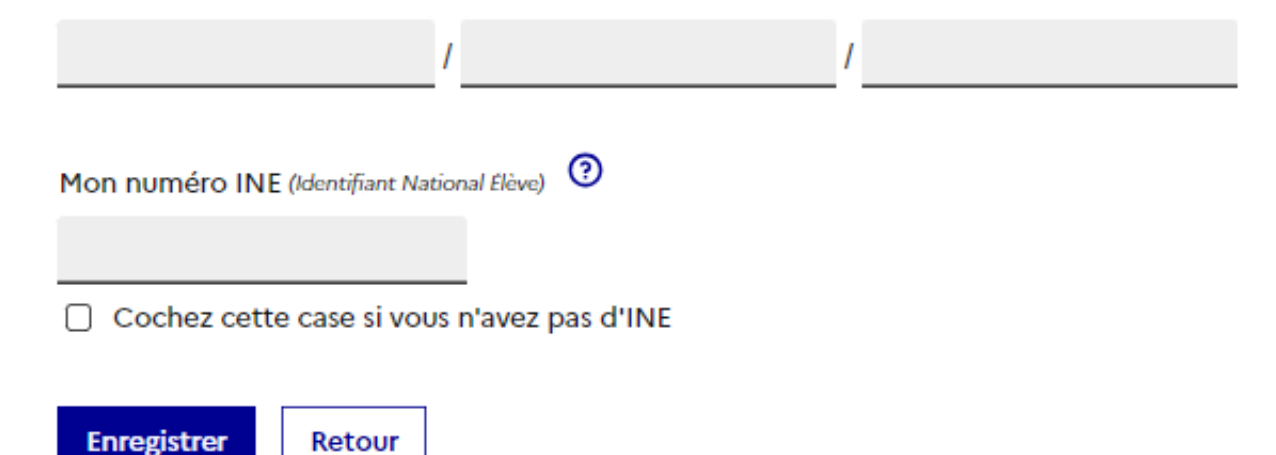

**A CRÉER et A COMPLETER jusqu'au 3 AVRIL**

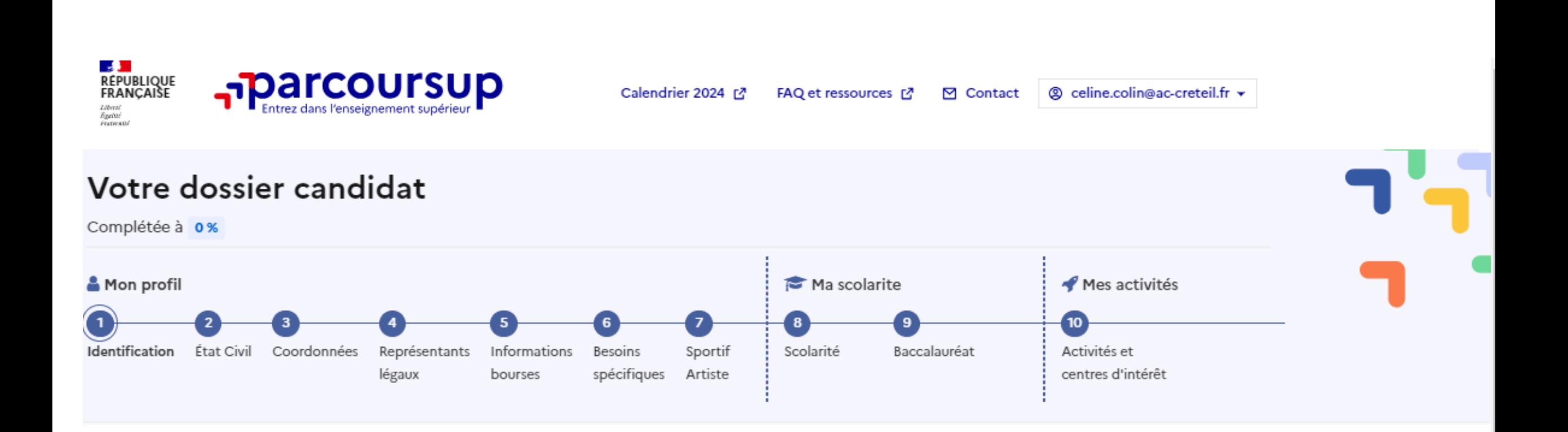

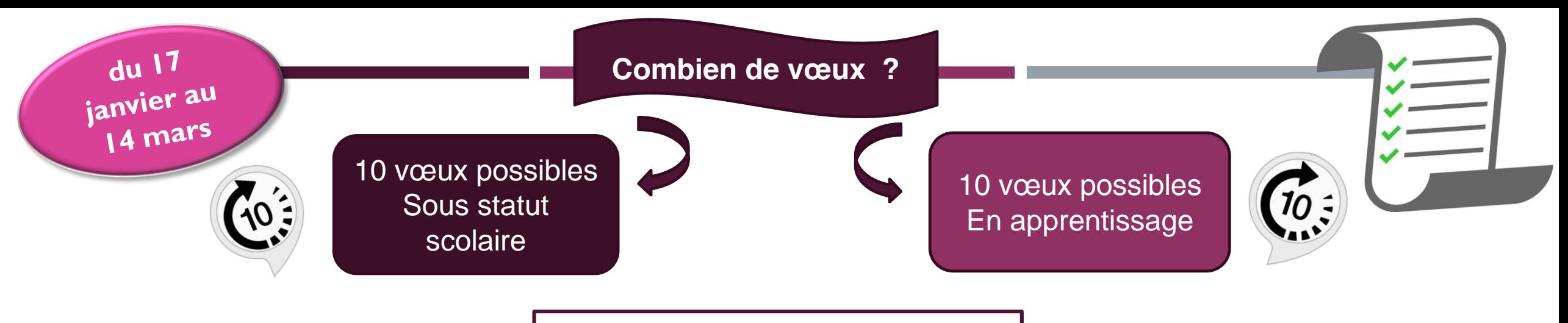

Les vœux ne sont **pas classés**

### **BTS**

**1 vœu = 1 spécialité Chaque établissement** proposant la spécialité = **1 sous-vœu** 10 sous-vœux maxi par spécialité dans la limite de 20 au total

Ex : Marion demande le BTS « Support à l'Action Managériale (SAM) » dans 7 établissements

 $\rightarrow$  Dans le décompte total, ces demandes comptent pour 1 vœu et 7 sous-vœux

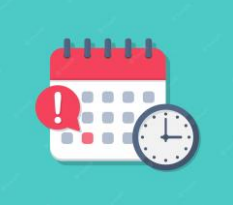

**Attention à bien respecter les délais, aucun vœu ne pourra être ajouté après la date limite!**

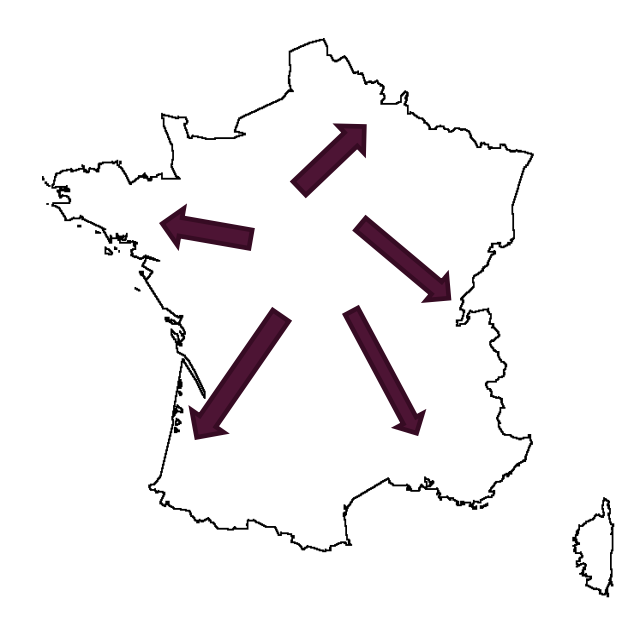

**FOCUS Licence**

géographique.

**1 licence dans une université = 1 vœu** *Pas de sous vœu pour les licences sauf exception*

En fonction de l'adresse du domicile, le candidat est rattaché à un secteur

**En Ile de France, le recrutement en licence est régional**.

**Le candidat peut demander des licences sur les 3 académies.** 

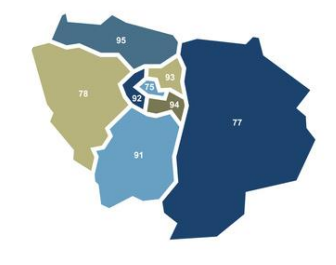

Si le candidat souhaite postuler en province, il ne relève pas du secteur de recrutement (Mention affichée en rouge sur le vœu saisi). Si la demande excède le nombre de places, un quota maximum de candidats ne provenant pas du secteur de recrutement pourra être fixé par le recteur pour chaque licence.

Le candidat peut effectuer une **demande de dérogation** dans la rubrique « Secteur Licence » **avant le 15 mai 2024.**

=> Elle n'est accordée que dans certains cas : déménagement familial, dans le cadre d'une mutation professionnelle, situation médicale…. © MC. HARE - CIO Avon - décembre 2023

Avant  $Ie^{\frac{1}{3}$  avril

Compléter le dossier

**La lettre de motivation quand elle est demandée** Le candidat doit décrire en quelques lignes (1500 caractères ) sa motivation pour la formation demandée, en tenant compte de ses caractéristiques et attendus. A noter :

- Démarches pour s'informer
- Atouts pour réussir
- $\square$  Projet professionnel

**Rubrique Mes activités et centres d'intérêts**

- Pour valoriser des expériences et activités extra-scolaires, des stages, des séjours linguistiques
- Pour mettre en avant des qualités qui ne transparaissent pas dans les bulletins

## **VERITABLE ATOUT**

Des questionnaires d'auto-évaluation pour les licences de droit

- > obligatoires : attestation téléchargeable à joindre au dossier de candidature
- > résultats confidentiels non communiqués aux universités

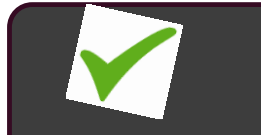

**Validation du vœu** 

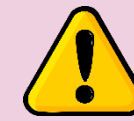

**Si le dossier correspondant à un vœu n'est pas complet au 3 avril, le vœu ne pourra pas être confirmé et ne sera donc pas pris en compte.**

Avril Mai

Les établissements d'enseignement supérieur étudient les dossiers à partir

- La fiche avenir transmise par le lycée,
- La lettre de motivation
- Les bulletins de 1ere et Terminale
- La rubrique « Activités et centre d'intérêts

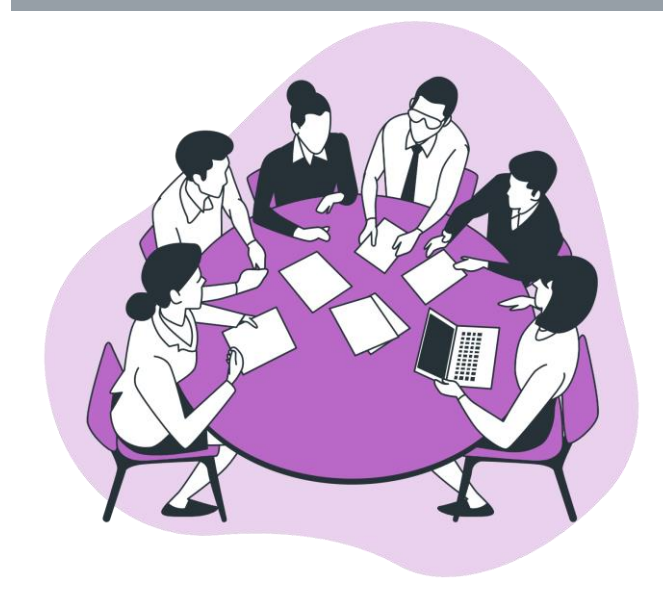

- Les notes de terminale (moyennes, appréciations, position dans la classe
- L'avis du conseil de classe sur le projet
- L'appréciation des professeurs principaux sur le profil de l'élève : méthode de travail, autonomie, investissement…)
- L'avis du chef d'établissement sur la capacité de l'élève à réussir

### **Propositions faites aux lycéens**

**PARCOURSUP** fonctionne **en continu.** 

Le candidat reçoit les propositions d'admission **au fur et à mesure.** Les dossiers sont **actualisés une fois par jour, chaque matin**

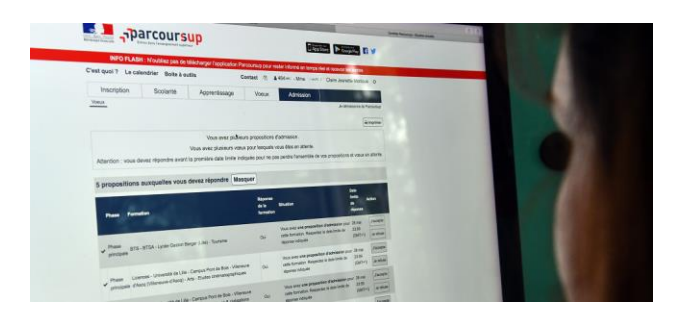

Quand une proposition arrive, **une alerte** est envoyée :

- sur son portable via l'application Parcoursup téléchargeable
- Par SMS

Du 30 mai Du 30 mai

- dans sa messagerie personnelle (rappel : une adresse mail valide et régulièrement consultée est demandée au moment de l'inscription sur la plateforme Parcoursup)
- dans la messagerie intégrée à Parcoursup.

Les parents sont systématiquement prévenus lorsqu'ils ont renseigné leur adresse mail

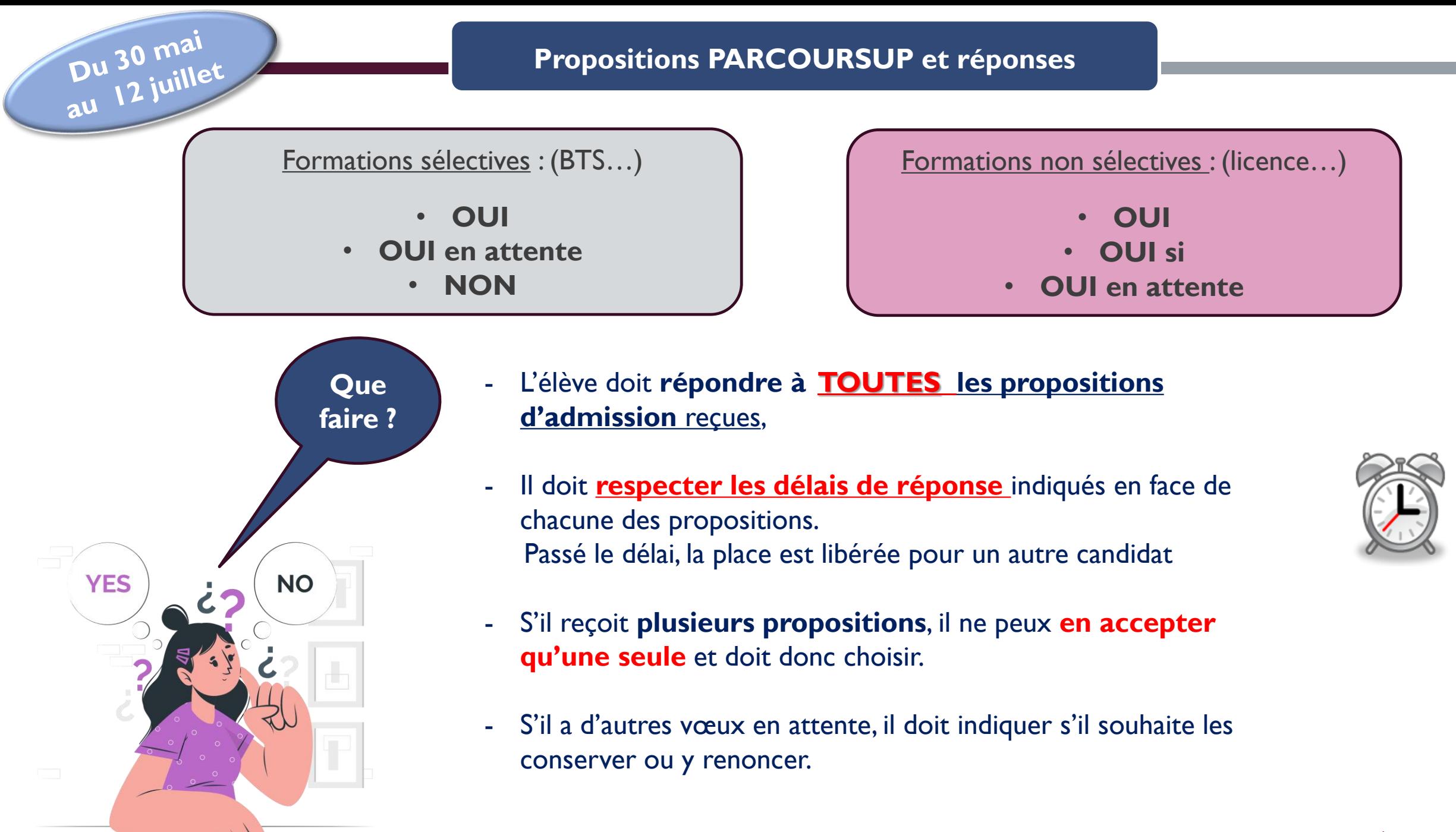

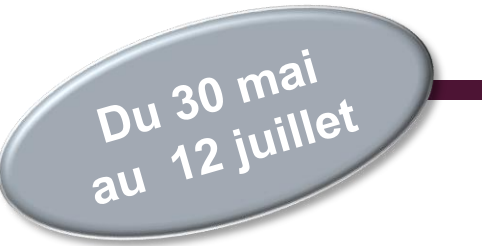

# **Réponses aux propositions**

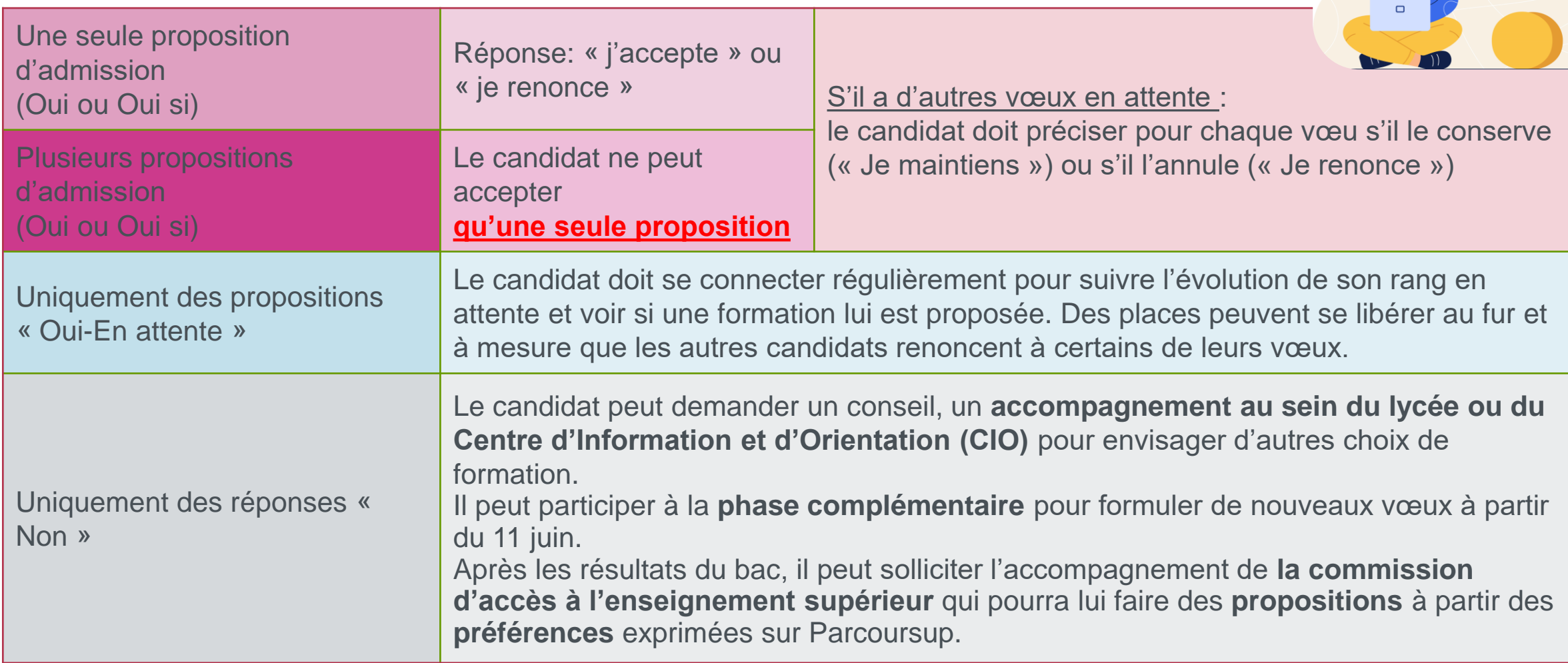

### **Focus Apprentissage**

![](_page_29_Figure_1.jpeg)

- Une liste distincte avec **10 vœux** possibles de formations en apprentissage.
- Saisie des vœux : **à partir du 17 janvier**

Date limite de saisie variable selon les établissement

![](_page_29_Picture_5.jpeg)

Réponses possibles dans un 1<sup>er</sup> temps:

- **Retenu sous réserve de la signature d'un contrat d'apprentissage**
- **Refusé**

La proposition définitive d'admission ne sera faite **qu'après signature du contrat avec un employeur et transmission à l'établissement de formation**

Ne pas limiter les vœux à des formations en apprentissage au cas où on ne trouve pas d'emp'

### Apprentissage

Pour avoir le statut d'apprenti et être rémunéré, vous devez trouver un contrat d'apprentissage.

Nous vous conseillons de rapidement contacter la formation choisie pour démarrer vos démarches d'inscription et de recherche de contrat.

Vous pouvez aussi consulter notre dossier d'aide L'

![](_page_30_Picture_5.jpeg)

### Accompagnement à la recherche de contrat

Dans le cadre de la recherche de contrat, un service entreprise propose des ateliers de coaching, des informations collectives pour expliquer comment rédiger un cv.

Les étudiants seront convoqués par : Courrier électronique et postal

Période des convocations : dès que possible Période des sessions d'acompagnement : dès que possible

![](_page_30_Picture_10.jpeg)

**Iournée Portes Ouvertes** 08/02/2024

de 17:00 à 20:00

 $\rightarrow$  En Présentiel

### Frais de scolarité

### Par année

Aucun frais - les frais sont à la charge de l'employeur

Sauf indication contraire les sommes indiquées sont en euros

Langues et options

![](_page_30_Picture_20.jpeg)

![](_page_30_Picture_21.jpeg)

### La bonne alternance

Des entreprises recrutent régulièrement en apprentissage

![](_page_31_Picture_0.jpeg)

![](_page_31_Picture_1.jpeg)

Respecter impérativement **les dates limites d'inscription**

Les formalités d'inscription sont propres à chaque établissement :

- Suivre les modalités d'inscription indiquées sur Parcoursup (Rubrique « Admission », sous rubrique «Message établissement »), ou à défaut, contacter directement l'établissement d'accueil
- Si le candidat choisit de s'inscrire dans un établissement proposant des formations en dehors de Parcoursup, il doit télécharger **obligatoirement** une attestation de désinscription ou de non inscription sur Parcoursup

Accompagnement des bacheliers qui n'ont obtenu aucune proposition d'admission

### Dès le 30 mai

Pour les élèves qui n'ont fait que des demandes de formations sélectives et qui n'ont reçu que des réponses négatives

=> Accompagnement au lycée ou au CIO pour définir un nouveau projet d'orientation.

## 2. Du 11 juin au 10 septembre => Phase Complémentaire

narcoursup<del>.</del> **LA PHASE COMPLÉMENTAIRE:** 

Formulation de 10 nouveaux vœux sur places vacantes Vous ne pouvez pas sélectionner une formation pour laquelle vous avez déjà candidaté.

### 3. A partir du 4 juillet => Commission d'accès à l'enseignement supérieur

Elle étudie les souhaits de formation prioritaires indiqués sur Parcoursup et les dossiers des bacheliers pour faire des propositions de formation au plus près des choix initiaux en fonction des places disponibles.

### étudiant MesServices.etudiant.gouv.fr **VOTRE DOSSIER SOCIAL ETUDIANT**  $\mathbb{R}$ Demande de dossier Suivi du dossier **Guide** Simulateur de bourse social étudiant (DSF) de l'étudiant social étudiant (DSE) **VOS ÉTUDES CVEC Contribution** Aide à la mobilité Aide à la mobilité vie étudiante **Parcoursup Parcoursup** et de campus master

# **VOUS LOGER**

![](_page_33_Picture_2.jpeg)

![](_page_33_Picture_3.jpeg)

**Dossier Social Etudiant demande de bourse et de logement Du 1er mars au 31 mai**

![](_page_33_Picture_5.jpeg)

# LES RESSOURCES

![](_page_34_Picture_1.jpeg)

Pour vous

### **Des services d'assistance tout au long de la procédure**

- **Le numéro vert : 0 800 400 070**
- **La messagerie contact depuis le dossier candidat**

![](_page_35_Picture_4.jpeg)

![](_page_35_Picture_5.jpeg)

# Suivez-nous sur les réseaux sociaux

![](_page_35_Figure_7.jpeg)

![](_page_35_Picture_8.jpeg)

### **FORUM POST BAC 2024:** IUT SÉNART DE FONTAINEBLEAU LE 20 JANVIER 9H-13H

![](_page_36_Figure_1.jpeg)

![](_page_37_Picture_0.jpeg)

Les sites

![](_page_38_Figure_1.jpeg)

son orientation

© MC. HARE - CIO Avon - décembre 2023

### Le PADLET du CIO d'Avon

#### https://padlet.com/cioavonfontainebleau/v9sgk0lozi9y6coi  $\frac{1}{2}$

![](_page_39_Picture_2.jpeg)

# MERCI POUR VOTRE ATTENTION